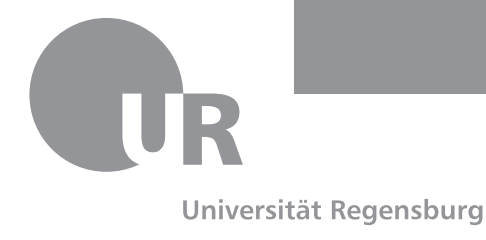

Universität Regensburg · 93040 Regensburg

Professor Dr. Max Mustermann Musterstraße 1 12345 Musterstadt

**FAKULTÄT FÜR PHYSIK** Institut für Experimentelle und Angewandte Physik

**Marei Peischl** Telefon +49 941 943-2924 Fax +49 941 943-xxxx Zimmer PHY 8.0.23b Sekretariat: Telefon +49 941 943-xxxx Fax +49 941 943-xxxx Universitätsstraße 31 93053 Regensburg

tex@mareipeischl.de http://www.physik.uniregensburg.de/studium/it/latex/

Ihr Zeichen Ihr Zeichen Ihr Schreiben vom 08.08.2012

Unser Zeichen Unser Zeichen Datum 10. April 2017

### **LATEX-Briefvorlage im Corporate Design der Universität Regensburg**

Sehr geehrter Interessent,

die Klasse URletter liefert eine Möglichkeit auf Basis von scrlttr2 Briefe nach den Vorgaben des Corporate Design der Universität Regensburg zu erstellen. Die Nutzung der Klasse lässt sich am einfachsten mit der entsprechen Demodateien (UR1etter-DEMO.tex und URadressdaten-DEMO.lco) nachvollziehen.

Für eine effizientere Nutzung wurden die Adressdaten in eine .lco-Datei (DEMO-Adressdaten.lco) ausgelagert. Dies ist insbesondere dann von Vorteil wenn man mit unterschiedlichen Absenderadressen arbeitet, da man je Adresse eine eigene .lco-Datei erstellen und somit die Daten jederzeit wiederverwenden kann. Für genauere Informationen verweise ich auf die KOMA -Script-Anleitung.

### *Grundsätzliche Hinweise*

Die Klasse URletter benötigt die Kodierung UTF-8. (Umlaute in den Bezeichnern einiger Variablen: z. B.: "Fakultät für ...") Wenn mit pdflatex kompiliert wird, wird daher das Paket inputenc mit der entsprechende Option geladen. Bei XelTFX oder LualTFX entfällt dieser Schritt automatisch.

Die Optionen wurden für die Version 2.0 um eine Key-Value-Struktur erweitert. Somit ist es nun möglich alle Optionen auch explizit zu deaktivieren (Beispiele finden sich in der folgenden Auflistung der einzelnen Optionen)

# *Auflistung der möglichen Optionen*

deanery/dean=true/false Modus für Dekanate/Dekane.

- headline=true/false/intern Option headline=false blendet die farbige Kopfzeile samt Logo, für den Druck auf vorgedrucktes Briefpapier aus. Alternative Werte für die Option headline sind true (Standardeinstellung mit Farbe) und intern (Tonersparende Variante für internen Versand). Der Interne Modus wird auch im Entwurfsmodus verwendet. (draft=true).
- refline=false/nodate Die Option refline arbeitet ähnlich zur gleichnamigen scrlttr2-Option. Die hier nicht erwähnten Werte, werden lediglich an scrlttr2 weitergegeben. Neben den dort zur Verfügung gestellten Werten deren Bedeutung sich nicht ändert, existiert in URletter noch die Möglichkeit die Geschäftszeile mit refline=false komplett auszuschalten. Die Ausgabe der entsprechenden Felder wird in diesem Fall unabhängig vom Inhalt unterdrückt.

Die Anforderungen der Gestaltungsrichtlinien (Datum wird mit in die Absenderergänzung gesetzt, falls keine Geschäftszeile gesetzt wird) bleiben erfüllt. Bei refline=nodate wird das Datum ebenfalls in die Absenderergänzung gesetzt und der Optionswert an scrlttr2 weitergereicht.

- Farboptionen Die Farboptionen wurden analog zu den anderen Elementen des urcls-Bundles mithilfe von URrules implementiert und werden in der Anlage am Ende des Dokumentes genauer erläutert.
- *Optionen aus älteren Versionen* Alte Optionen, die in dieser Version nicht explizit genannt wurden funktionieren aus Kompatibilitätsgründen weiterhin.

# *Spezielle Optionen zur Optionsweitergabe an automatisch geladene Pakete*

Bei einigen Paketen ist es möglich Optionen nach dem Laden zu ändern. Für die meisten Pakete existiert jedoch kein solcher Mechanismus. Um es dennoch zu ermöglichen automatisch gesetzte Optionen zu überschreiben, liefert das urcls-Bundle einen besonderen Optionstyp. Dieser ermöglicht es mithilfe der Syntax

*Paketname*={*Option1*,*Option2*}

die Optionen an das entsprechende Paket zu überreichen, bevor es geladen wird.

URletter verfügt über eine solche Optionsübergabeoption die Pakete URrules und URcolors.

Außerdem werden alle Klassenoptionen, die nicht explizit von URletter deklariert wurden an die Basisklasse scrlttr2 weitergegeben.

Happy T<sub>E</sub>Xing

Marei Peischl

Anlage(n): Liste der Optionen für die Farbauswahl

# **Liste der Optionen für die Farbauswahl**

Die Farben für den Farbbalken im Briefkopf werden entweder durch Angabe der zugehörigen Dokumentenklassenoption oder mithilfe des Schlüssels colors={*Werteliste (Komma getrennt)*} 1 ausgewählt.

Die Werte werden an URrules weitergereicht, wobei das Paket nur geladen wird, falls die Ausgabe der Kopfzeile nicht deaktiviert wurde (headline=true oder headline=intern).

Folgende Möglichkeiten existieren:

### **Fakultäten:**

- rw Fakultät für Rechtswissenschaft
- ww Fakultät für Wirtschaftswissenschaften
- kt Fakultät für katholische Theologie
- pkgg Fakultät für Philosophie, Kunst-, Geschichts- und Gesellschaftswissenschaften
- pps Fakultät für Psychologie, Pädagogik und Sportwissenschaft
- slk Fakultät für Sprach-, Literatur- und Kulturwissenschaften
- bvm Fakultät für Biologie und vorklinische Medizin
- mat Fakultät für Mathematik
- ph Fakultät für Physik
- chp Fakultät für Chemie und Pharmazie
- med Fakultät für Medizin

### **Zentrale Einrichtungen:**

- lov Leitung, Organe, Verwaltung
- ffg Chancengleicheit und Familie
- asz Service-Einrichtungen für Studierende
- ub Universitätsbibliothek
- zsk Zentrum für Sprache und Kommunikation
- eur Europaeum (Ost-West-Zentrum)
- zhw Zentrum für Hochschul- und Wissenschaftsdidaktik
- rul Regensburg Universitätszentrum für Lehrerbildung
- zfw | Zentrum für Weiterbildung
- spo Sportzentrum
- rz Rechenzentrum

# **Vorgefertige Farbkombinationen und Spezialfarben:**

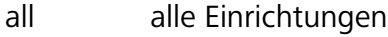

- faculties alle Fakultäten
- fsimphy Fachschaft Mathe-Physik

<sup>1</sup>Bei Angabe von nur einer Farboption kann die Gruppierung entfallen.